## **How to complete an online application to the HCMC MLS Program using** *Clinician Nexus*

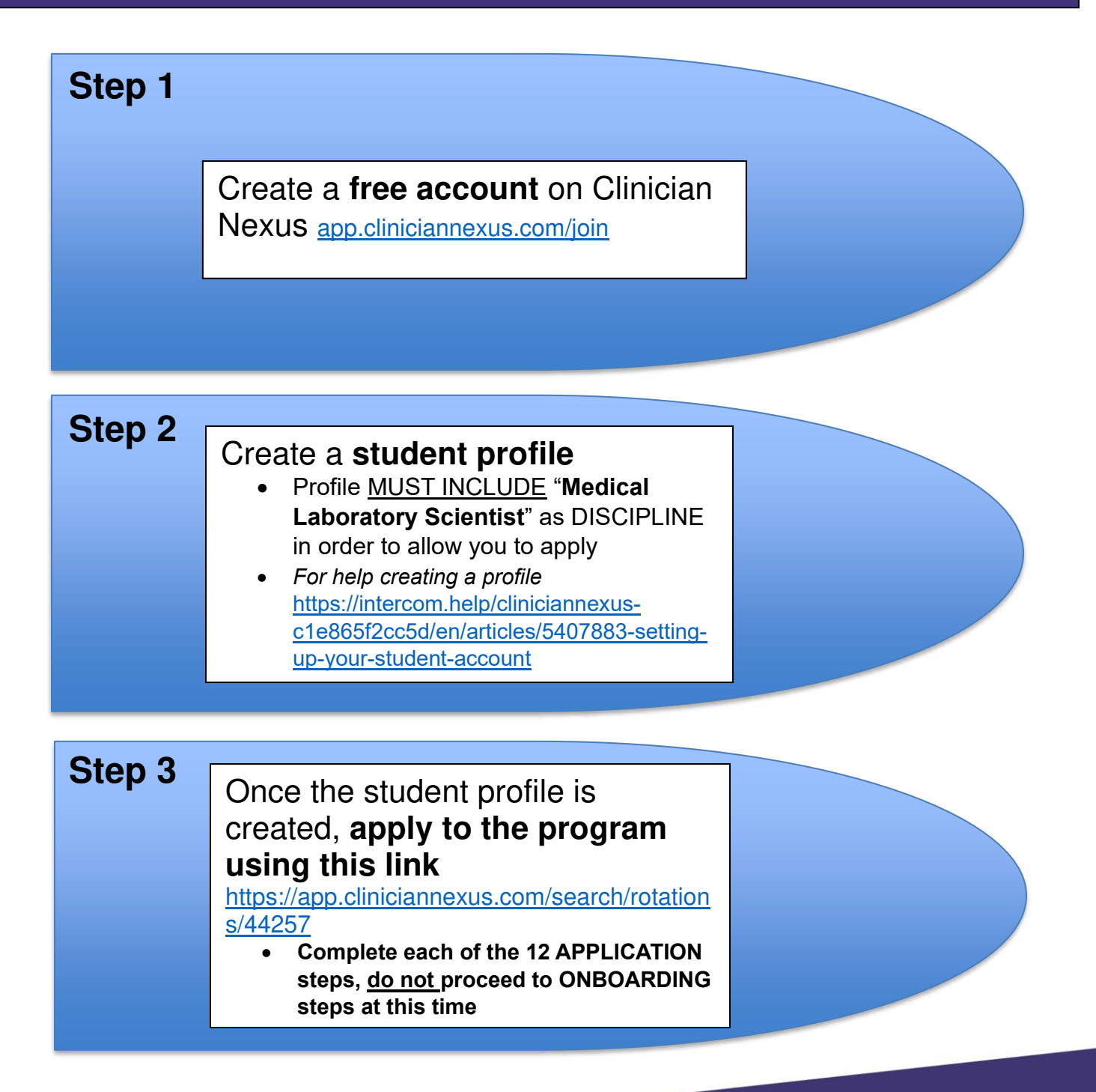

Questions? Contact Lynn Poth [Lynn.poth@hcmed.org](mailto:Lynn.poth@hcmed.org)  612-873-3022

HennepinHealthcare